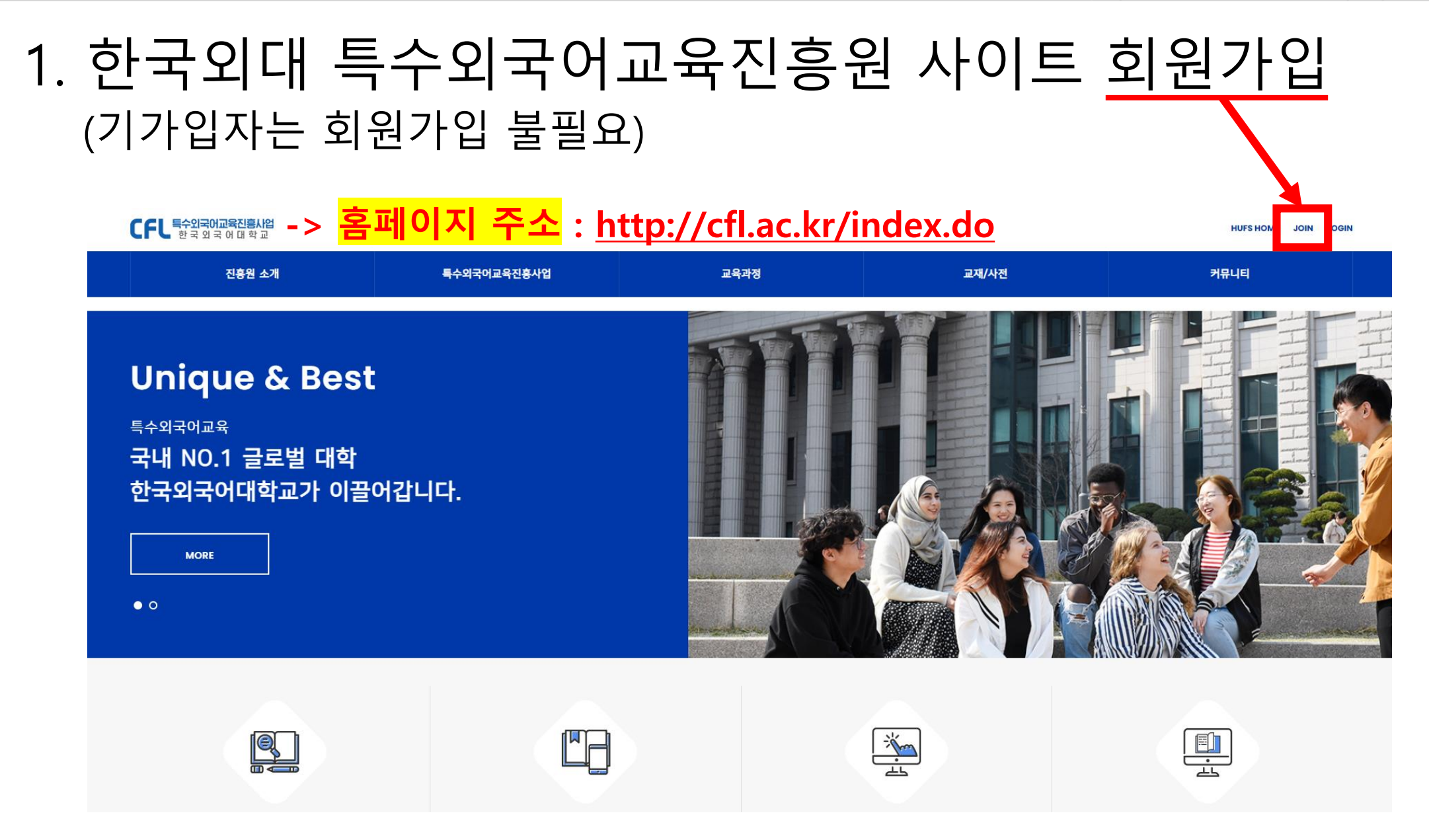

2) 클릭

동의

1) 모두 동의 클릭➡ ₩

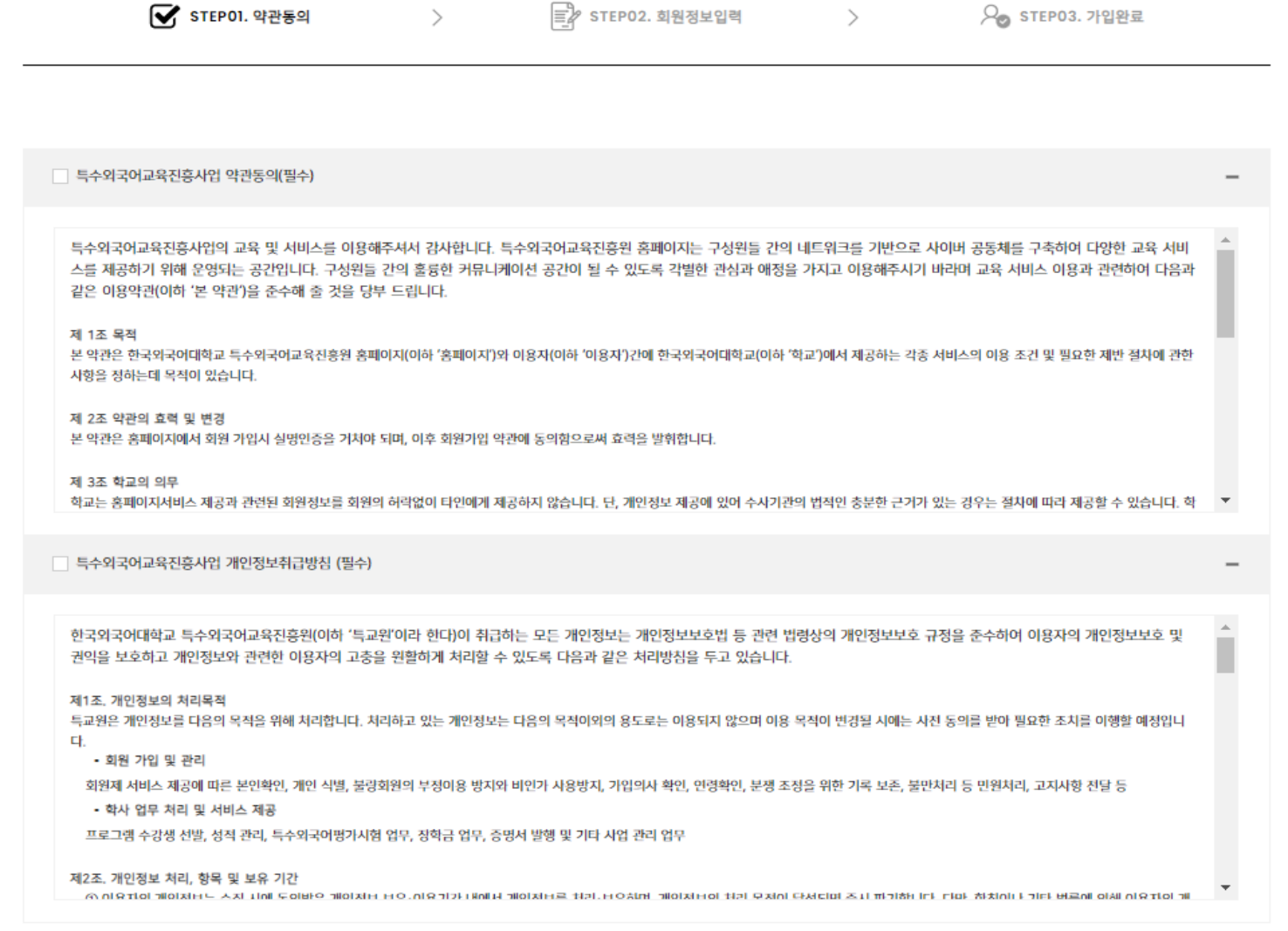

회원가입

\* 한국외국어대학교 학생 인증은 가입일 기준 재학생에 한하여 가능하며, 반드시 소속을 한국외국어대학교로 선택하여야 합니다. 기타대학이나 일반을 선택 후 학번을 입력할 경우 한국외국어대학교 학생 인증<br>이 되지 않으며, 개별 학과에서 운영하는 본교생 대상 프로그램에 지원하실 수 없습니다.

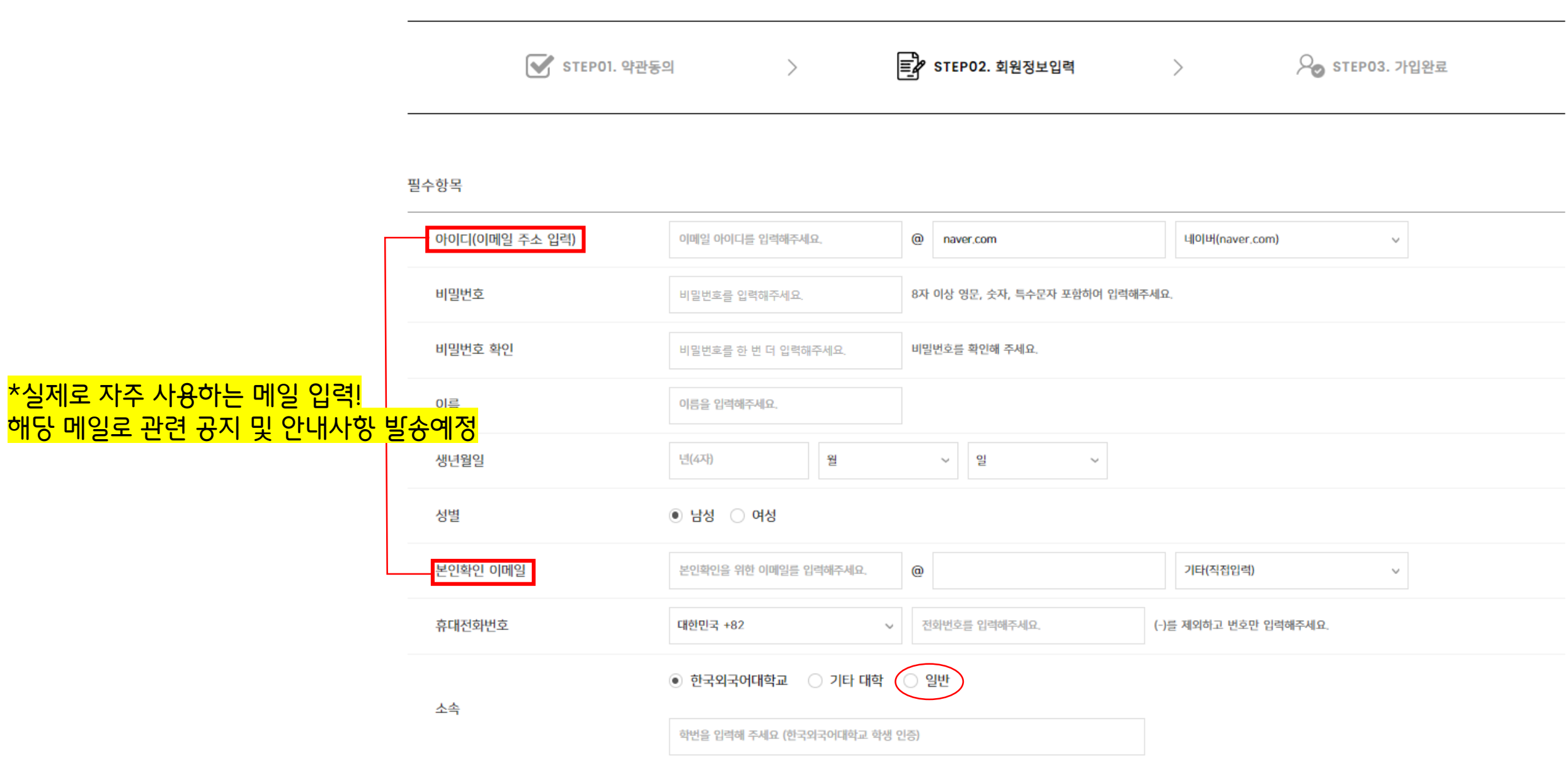

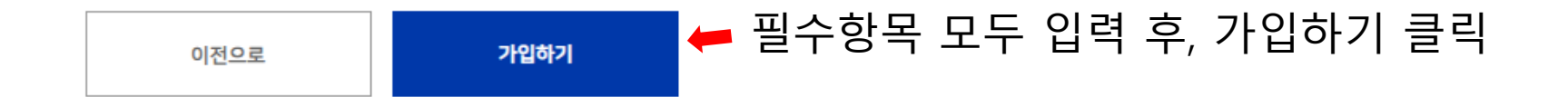

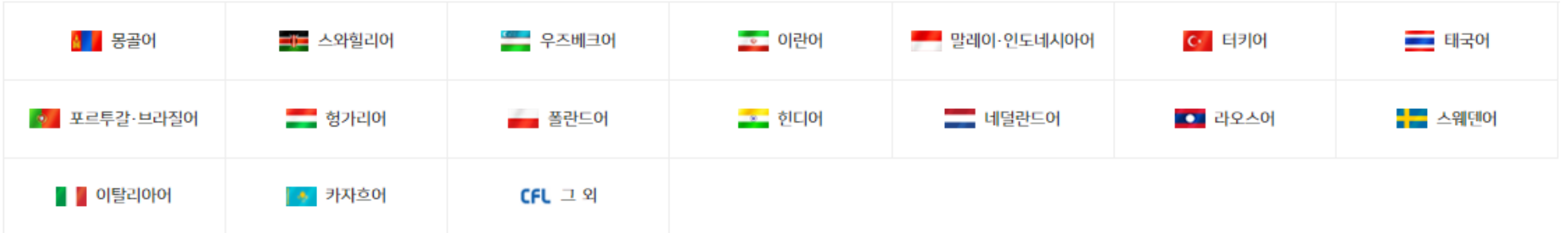

관심 특수외국어 (최대 3개 선택)

선택항목

\* 한국외국어대학교 학생 인증은 가입일 기준 재학생에 한하여 가능하며, 반드시 소속을 한국외국어대학교로 선택하여야 합니다. 기타대학이나 일반을 선택 후 학번을 입력할 경우 한국외국어대학교 학생 인증<br>이 되지 않으며, 개별 학과에서 운영하는 본교생 대상 프로그램에 지원하실 수 없습니다.

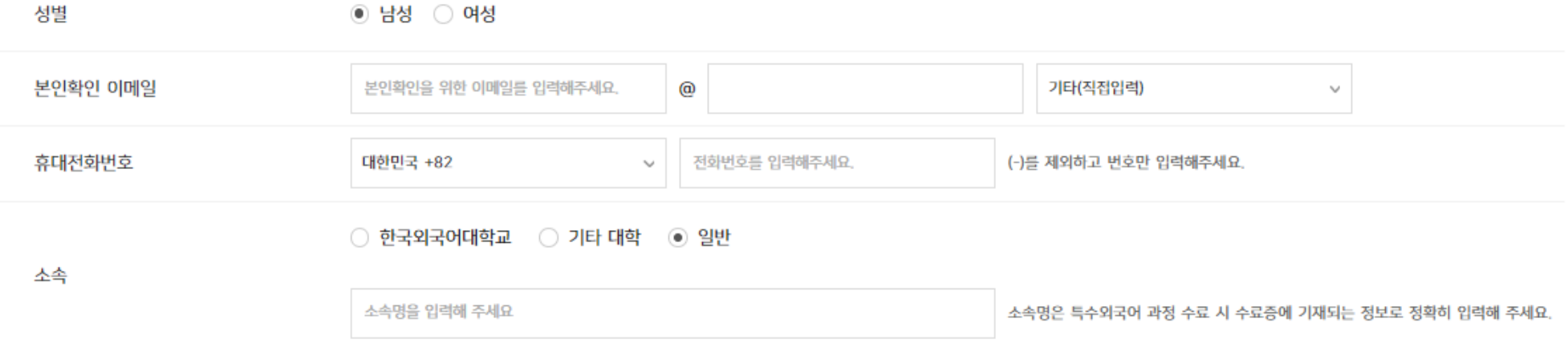